# **eole-workstation - Tâche #31666**

# **Il n'y a pas de branche 2.8.0/master dans le dépôt eole-workstation-formula**

09/02/2021 16:33 - Emmanuel GARETTE

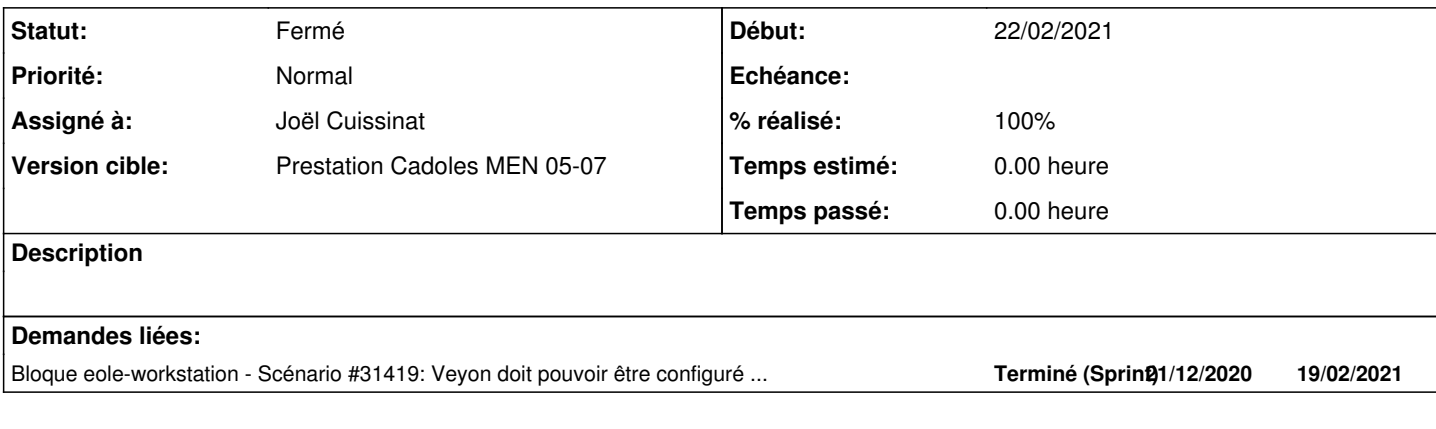

#### **Historique**

### **#1 - 09/02/2021 17:03 - Emmanuel GARETTE**

```
TAG=2.8.0
BRANCHE_PACKAGE=dist/eole/2.8.0/master
DEPOT=2.8.0/proposed-updates
```

```
git tag -m"version $TAG" release/$TAG
git push origin  release/$TAG
git package $BRANCHE_PACKAGE
git package  -b -d $DEPOT $BRANCHE_PACKAGE
```
Sur la dernière commande j'ai : Unknown distribution "2.8.0/proposed-updates"

Il me faudrait une procédure pour faire les paquets.

#### **#2 - 10/02/2021 08:37 - Daniel Dehennin**

Le nom de la distribution n'est pas correcte :

- git package -b -d 2.8.0/proposed-updates dist/eole/2.8.0/master + git package -b -d eole-2.8.0/proposed-updates dist/eole/2.8.0/master

## **#3 - 10/02/2021 11:00 - Emmanuel GARETTE**

Le paquet est fait en 2.8.0 mais il faut maintenant copier le paquet en 2.8.1.

## **#4 - 22/02/2021 10:46 - Joël Cuissinat**

- *Statut changé de Nouveau à En cours*
- *Assigné à mis à Joël Cuissinat*
- *Début mis à 22/02/2021*

## **#5 - 22/02/2021 10:56 - Joël Cuissinat**

- *Statut changé de En cours à Résolu*
- *% réalisé changé de 0 à 100*

Copie du paquet en eole-2.8-unstable : <http://test-eole.ac-dijon.fr/eole/pool/main/e/eole-workstation-formula/current.eole-2.8-unstable>

## **#6 - 12/03/2021 10:37 - Gilles Grandgérard**

- *Statut changé de Résolu à Fermé*
- *Restant à faire (heures) mis à 0.0*